#### **Chapter 1: Quick Start with Java**

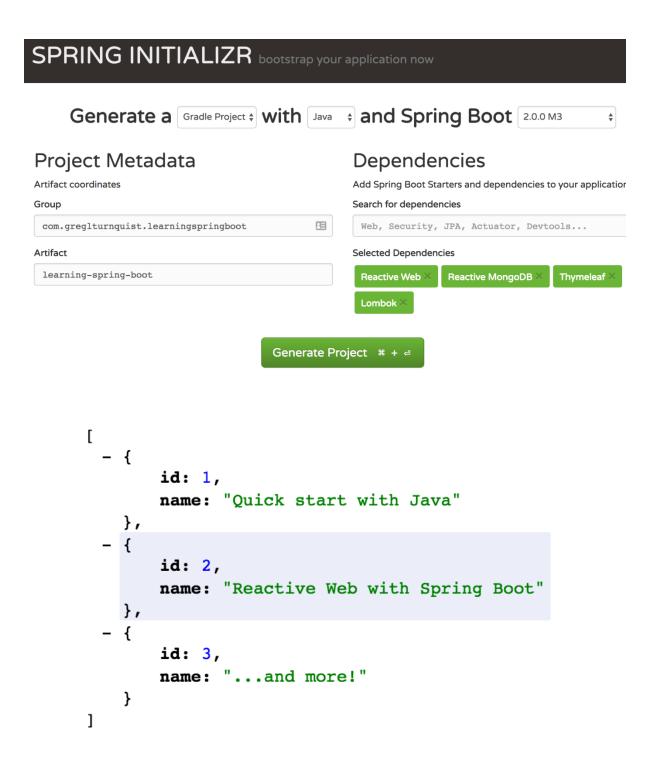

#### **Chapter 2: Reactive Web with Spring Boot**

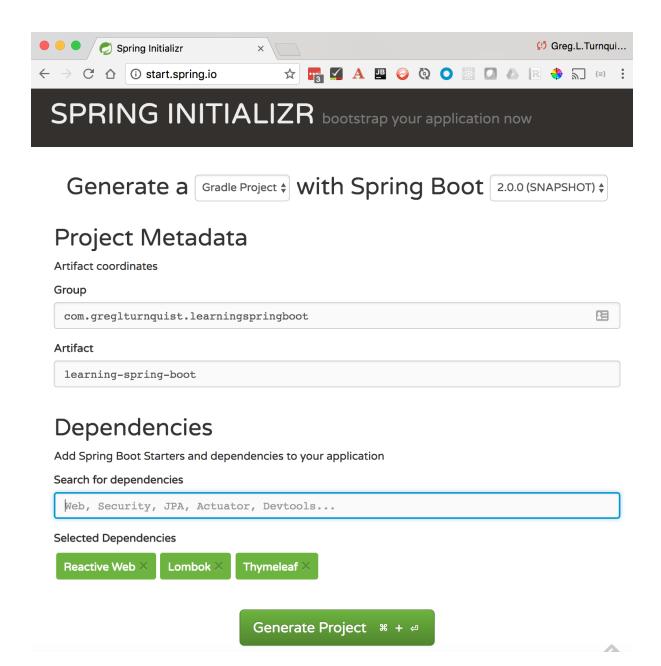

#### **Chapter 3: Reactive Data Access with Spring Boot**

```
org.mongodb.driver.cluster
                                 : Cluster created with settings {hosts=[localhost:27017], mode=SINGLE, requiredCluste
org.mongodb.driver.connection
                                 : Opened connection [connectionId{localValue:1, serverValue:202}] to localhost:27017
                              : Monitor thread successfully connected to server with description ServerDescription : Cluster created with settings {hosts=[localhost:27017], mode=SINGLE, requiredCluste
org.mongodb.driver.cluster.
org.mongodb.driver.cluster
org.mongodb.driver.connection
                                            : Opened connection [connectionId{localValue:2, serverValue:203}] to localhost:27017
                                        : Monitor thread successfully connected to server with description ServerDescription{
: Registering beans for JMX exposure on startup
org.mongodb.driver.cluster
o.s.j.e.a.AnnotationMBeanExporter
r.ipc.netty.tcp.BlockingNettyContext
                                              Started HttpServer on /0:0:0:0:0:0:0:0:0:8080
o.s.b.web.embedded.netty.NettyWebServer : Netty started on port(s): 8080
                                            : Opened connection [connectionId{localValue:3, serverValue:204}] to localhost:27017
org.mongodb.driver.connection
```

```
: Cluster created with settings {hosts=[localhost:27017], mode=SINGLE, requiredClust
org.mongodb.driver.cluster
org.mongodb.driver.connection
                                                  : Opened connection [connectionId{localValue:1, serverValue:205}] to localhost:27017
org.mongodb.driver.cluster
                                                  : Monitor thread successfully connected to server with description ServerDescription
                                                  : Cluster created with settings {hosts=[localhost:27017], mode=SINGLE, requiredClustorate connection [connectionId{localValue:2, serverValue:206}] to localhost:27017 : Monitor thread successfully connected to server with description ServerDescription
org.mongodb.driver.cluster
org.mongodb.driver.connection
org.mongodb.driver.cluster
.m.c.i.MongoPersistentEntityIndexCreator: Analyzing class class com.greglturnquist.learningspringboot.Image for index inform
.m.c.l.MongoPersistentEntityIndexCreator : Analyzing class class com.greglturnquist.learningspringboot.Image for index inform o.s.j.e.a.AnnotationMBeanExporter : Registering beans for JMX exposure on startup
r.ipc.netty.tcp.BlockingNettyContext
                                                    Started HttpServer on /0:0:0:0:0:0:0:0:0:8080
o.s.b.web.embedded.netty.NettyWebServer
                                                    Netty started on port(s): 8080
org.mongodb.driver.connection
                                                  : Opened connection [connectionId{localValue:3, serverValue:207}] to localhost:27017
o.s.data.mongodb.core.MongoTemplate
o.s.data.mongodb.core.MongoTemplate
                                                 : Dropped collection [image]
: Inserting Document containing fields: [_id, name, _class] in collection: image
o.s.data.mongodb.core.MongoTemplate
                                                  : Inserting Document containing fields: [_id, name, _class] in collection: image
o.s.data.mongodb.core.MongoTemplate
                                                  : Inserting Document containing fields: [_id, name, _class] in collection: image
```

```
createImage-files
                                         : | onSubscribe([Synchronous Fuseable] FluxArray.ArraySubscription)
createImage-flatMap
                                           onSubscribe(FluxFlatMap.FlatMapMain)
                                           onSubscribe(MonoIgnoreElements.IgnoreElementsSubscriber)
createImage-done.
createImage-done
                                           request(unbounded)
createImage-flatMap.
                                         : request(unbounded)
createImage-files
                                           1 request (256)
                                           onNext(Mock for FilePart, hashCode: 154449199)
createImage-files
                                           onSubscribe([Fuseable] MonoWhen.WhenCoordinator)
createImage-when
createImage-when.
                                           request(32)
o.s.d.m.core.ReactiveMongoTemplate
                                           Saving Document containing fields: [_id, name, __class]
createImage-save
                                           onSubscribe(FluxOnErrorResume.ResumeSubscriber)
createImage-save
                                           request(unbounded)
createImage-copy
                                             onSubscribe([Fuseable] MonoFlatMap.FlatMapMain)
createImage-copy
                                             request(unbounded)
createImage-picktarget.
                                             onSubscribe([Synchronous Fuseable] Operators ScalarSubscription)
createImage-newfile.
                                             onSubscribe([Fuseable] FluxMapFuseable.MapFuseableSubscriber)
createImage-newfile.
                                             request(unbounded)
createImage-picktarget
                                             request(unbounded)
createImage-picktarget
                                             onNext(upload-dir/alpha.jpg)
createImage-newfile.
                                             onNext(upload-dir/alpha.jpg)
createImage-copy
                                             onComplete()
createImage-picktarget
                                             onComplete()
createImage-newfile...
                                             onComplete()
                                             onNext(Mock for FilePart, hashCode: 430329518)
createImage-files.
createImage-when
                                           .onSubscribe([Fuseable] MonoWhen.WhenCoordinator)
createImage-when
                                           request(32)
o.s.d.m.core.ReactiveMongoTemplate
                                           Saving Document containing fields: [_id, name, __class]
createImage-save.
                                           onSubscribe(FluxOnErrorResume.ResumeSubscriber)
createImage-save
                                           request(unbounded)
createImage-copy
                                             onSubscribe([Fuseable] MonoFlatMap.FlatMapMain)
createImage-copy
                                             request(unbounded)
createImage-picktarget.
                                             onSubscribe([Synchronous Fuseable] Operators.ScalarSubscription)
                                             onSubscribe([Fuseable] FluxMapFuseable.MapFuseableSubscriber)
createImage-newfile.
createImage-newfile.
                                             request (unbounded)
createImage-picktarget
                                             request(unbounded)
                                             onNext(upload-dir/bravo.jpg)
createImage-picktarget
org.mongodb.driver.connection
                                         : Opened connection [connectionId{localValue:4, serverValue:220}] to lo
createImage-newfile.
                                             onNext(upload-dir/bravo.jpg)
createImage-copy.
                                             onComplete()
createImage-picktarget
                                             onComplete()
createImage-newfile
                                             onComplete()
                                             onComplete()
createImage-files
org.mongodb.driver.connection
                                           Opened connection [connectionId{localValue:5, serverValue:221}] to lo
                                           onNext(Image(id=85c62c00-c315-4a6b-914b-059e1020ee6b, name=bravo.jpg)
createImage-save
                                           onNext(Image(id=7f4fb639-8b0d-4791-b88a-366b2cce0b55, name=alpha.jpg)
createImage-save
createImage-when.
                                           onComplete()
createImage-when
                                           onComplete()
createImage-save
                                           onComplete()
createImage-flatMap
                                           onComplete()
createImage-done
                                         : onComplete()
```

Id
Name
Image

1 learning-spring-boot-cover.jpg
Delete

3 bazinga.png
Delete

2 learning-spring-boot-2nd-edition-cover.jpg
Delete

Choose File
No file chosen

Upload

IdNameImage3 bazinga.pngDelete2 learning-spring-boot-2nd-edition-cover.jpgDelete

```
:: Created query Query: { "name" : "learning-spring-boot-cover.jpg"}, Fields:
:: findOne using query: { "name" : "learning-spring-boot-cover.jpg"} fields:
o.s.d.m.r.query.MongoQueryCreator.
o.s.d.m.core.ReactiveMongoTemplate
deleteImage-when.
                                                onSubscribe([Fuseable] MonoWhen.WhenCoordinator)
deleteImage-done
                                                 onSubscribe(MonoIgnoreElements.IgnoreElementsSubscriber)
deleteImage-done
                                               : request(unbounded)
                                                 request(unbounded)
deleteImage-when
deleteImage-record
                                                 | onSubscribe([Fuseable] MonoFlatMap.FlatMapMain)
deleteImage-record
                                                   request(unbounded)
                                              : findOne using query: { "name" : "learning-spring-boot-cover.jpg"} fields: : onSubscribe(FluxOnErrorResume.ResumeSubscriber)
o.s.d.m.core.ReactiveMongoTemplate.
deleteImage-find.
deleteImage-find
                                               : request(unbounded)
                                                 onSubscribe([Fuseable] Operators.EmptySubscription)
deleteImage-file
deleteImage-file
                                                request (unbounded)
deleteImage-file
                                                 onComplete()
deleteImage-find
                                                onNext(Image(id=1, name=learning-spring-boot-cover.jpg))
                                                 Remove using query: { "_id" : "1"} in collection: image.
o.s.d.m.core.ReactiveMongoTemplate.
deleteImage-find
                                               : onComplete()
deleteImage-record
                                                 | onComplete()
deleteImage-when
                                               : onComplete()
deleteImage-done
                                               : onComplete()
```

#### **Chapter 4: Testing with Spring Boot**

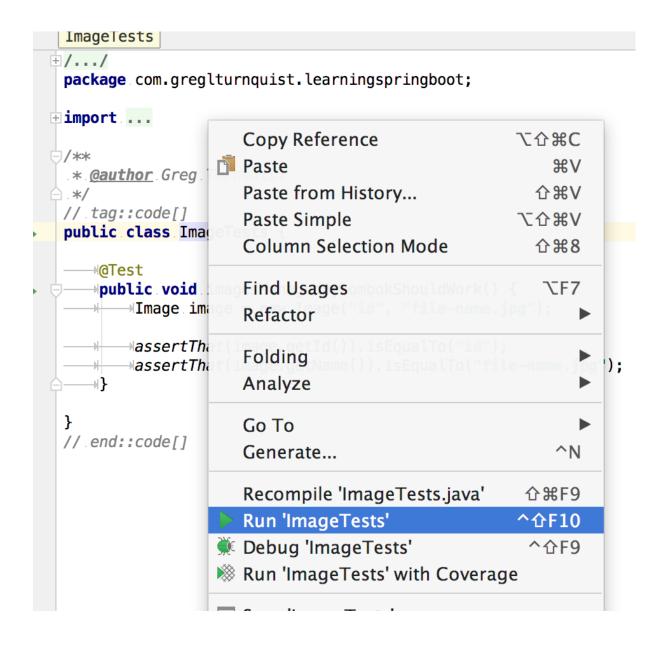

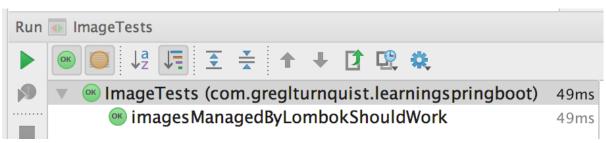

| Run  | LiveImageRepositoryTests and 1 more                    |          |
|------|--------------------------------------------------------|----------|
|      |                                                        | <b>Q</b> |
| 19   | ▼ <a href="mailto:default-package">default-package</a> | 401ms    |
|      | LivelmageRepositoryTests                               | 259ms    |
|      | findAllShouldWork                                      | 225ms    |
|      | findByNameShouldWork                                   | 34ms     |
| -107 | EmbeddedImageRepositoryTests                           | 142ms    |
| -12  | findAllShouldWork                                      | 130ms    |
|      | findByNameShouldWork                                   | 12ms     |

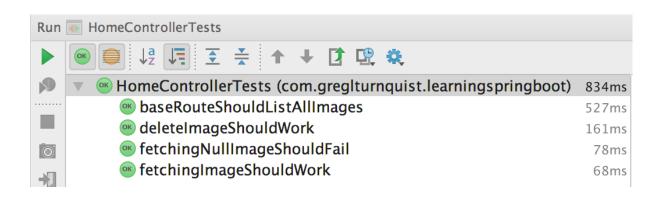

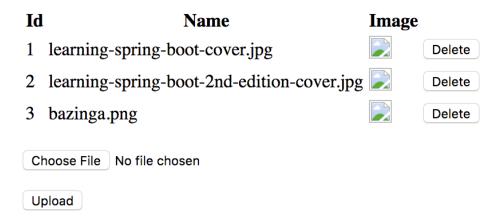

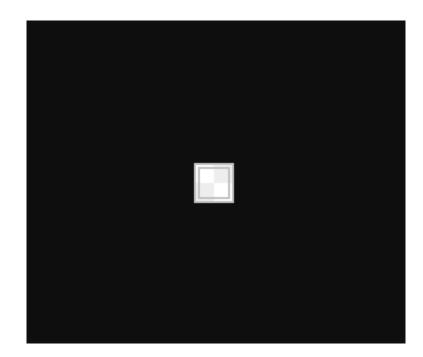

| Run | All in 4_part1_test              |          |
|-----|----------------------------------|----------|
|     |                                  |          |
| NO. | ▼                                | 2s 428ms |
|     | EndToEndTests                    | 1s 657ms |
|     | homePageShouldWork               | 1s 657ms |
| 0   | EmbeddedImageRepositoryTests     | 433ms    |
| ->3 | findAllShouldWork                | 400ms    |
|     | findByNameShouldWork             | 33ms     |
|     | HomeControllerTests              | 251ms    |
|     | fetchingNullImageShouldFail      | 84ms     |
| No. | deletelmageShouldWork            | 79ms     |
| ×   | fetchingImageShouldWork          | 45ms     |
|     | baseRouteShouldListAllImages     | 43ms     |
| ?   | LivelmageRepositoryTests         | 51ms     |
|     | findAllShouldWork                | 40ms     |
|     | findByNameShouldWork             | 11ms     |
|     | ImageServiceTests                | 35ms     |
|     | createImageShouldWork            | 13ms     |
|     | deleteImageShouldWork            | 8ms      |
|     | findOneShouldReturnNotYetFetched | dUrl 8ms |
|     | findAllShouldJustReturnTheFlux   | 6ms      |
|     | ImageTests                       | 1ms      |
|     | imagesManagedByLombokShouldWe    | ork 1ms  |

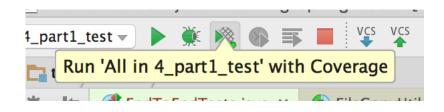

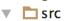

- ▼ 📴 main
  - ▼ 🗖 java 85% classes, 88% lines covered
    - ▼ com.greglturnquist.learningspringboot 85% classes, 88% lines covered
      - © a ApiController 25% methods, 25% lines covered
      - © & HomeController 83% methods, 90% lines covered
      - © a Image 100% methods, 100% lines covered
      - ImageRepository
      - © a ImageService 100% methods, 92% lines covered
      - C & InitDatabase 100% methods, 100% lines covered
      - 🕝 🚡 LearningSpringBootApplication 0% methods, 33% lines covered
      - © a ReactiveThymeleafConfig 100% methods, 100% lines covered

Run WebDriverAutoConfigurationTests

WebDriverAutoConfigurationTests (com.greglturnqui 5s 274ms

WebDriverAutoConfigurationTests (com.greglturnqui 5s 274ms

Use testWithMockedFirefox

Use testWithMockedChrome

Use fallbackToNonGuiModeWhenAllBrowsersDisabled

1s 18ms

Use testWithMockedSafari

258ms

#### **Chapter 5: Developer Tools for Spring Boot Apps**

| $\leftarrow$ | $\rightarrow$ | G | $\triangle$ | i localhost:8080 |
|--------------|---------------|---|-------------|------------------|
|              |               |   |             |                  |

# **Learning Spring Boot - 2nd Edition**

| Id                       | Name  | Image |        |
|--------------------------|-------|-------|--------|
| 57f16c0883a5d2446f27602e | test  |       | Delete |
| 57f16c0883a5d2446f27602f | test2 |       | Delete |
| 57f16c0883a5d2446f276030 | test3 |       | Delete |

Choose File No file chosen

Upload

```
<body>

<h1>Learning Spring Boot - 2nd Edition</h1>

<h3>Using the LiveReload plugin in your browser will speed up efforts.
```

## **Learning Spring Boot - 2nd Edition**

Using the LiveReload plugin in your browser will speed up efforts.

Using the LiveReload plugin in your browser will speed up efforts.

DevTools can also detect code changes too

|            | Run/                    | Debug Configurations                                                                                                    |
|------------|-------------------------|----------------------------------------------------------------------------------------------------|
| me: Lear   | ningSpringBoot <i>A</i> | Application Share                                                                                                    |
|            |                         | Configuration Code Coverage Logs                                                                                                    |
| Main class | :                       | com. greg lturn quist. learning spring boot. Learning Spring Boot Application                                                                                     |
| VM options | 5:                      |                                                                                                    |
| Program ar | guments:                | debug                                                                                                    |
| Working di | rectory:                |                                                                                                    |
|            | Positive mat            | 4:57:52.106.DEBUG.50763 [restartedMain].o.s.b.a.e.jmx.Endpo. 4:57:52.128.DEBUG.50763 [restartedMain].utoConfigurationReport  E=================================== |

```
localhost:8080/application
                  ① localhost:8080/application ♀ ☆ 🔄 🛂 🛕 🖺
Apps 🗋 VMware Intranet 🧕 VMware [Jenkins] 🦛 🏉 🗋 JSON Pretty I
1
      // 20170912231024
2
      // http://localhost:8080/application
3
4
      {
5
        "_links": {
6
          "self": {
7
            "href": "http://localhost:8080/application",
            "templated": false
8
9
          },
          "auditevents": {
10 -
            "href": "http://localhost:8080/application/auditevents",
11
12
            "templated": false
13
          },
          "beans": {
14 ▼
15
            "href": "http://localhost:8080/application/beans",
16
            "templated": false
17
          },
18 🔻
          "autoconfig": {
            "href": "http://localhost:8080/application/autoconfig",
19
            "templated": false
20
21
22 🔻
          "configprops": {
23
            "href": "http://localhost:8080/application/configprops",
24
            "templated": false
25
          },
          "env": {
26 •
27
            "href": "http://localhost:8080/application/env",
28
            "templated": false
29
          },
          "env-toMatch": {
30 ▼
            "href": "http://localhost:8080/application/env/{toMatch}",
31
            "templated": true
32
33
          },
34 ▼
          "health": {
            "href": "http://localhost:8080/application/health",
35
36
            "templated": false
37
          },
          "status": {
38 ▼
39
            "href": "http://localhost:8080/application/status",
            "templated": false
40
```

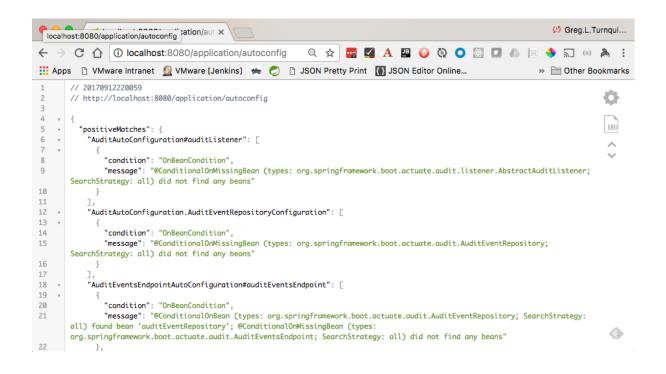

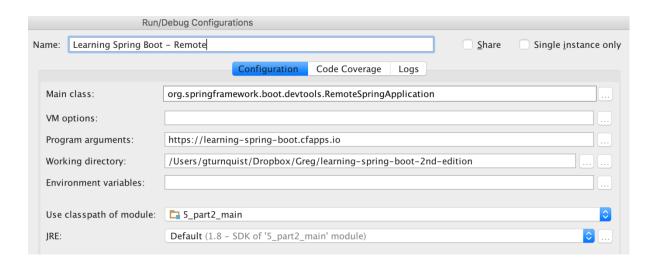

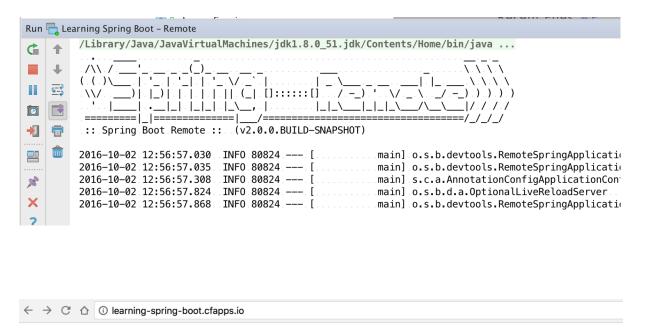

It's really handy to make local edits and watch them go out to the cloud automatically.

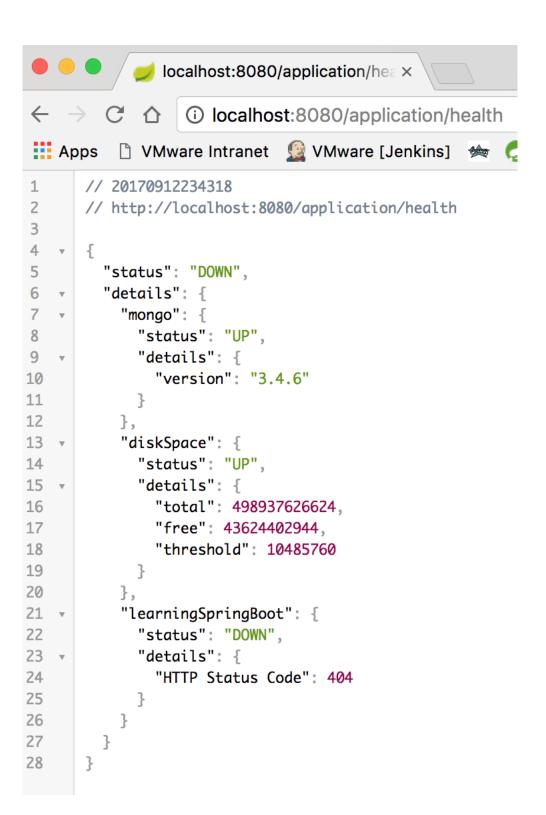

| Id                       | Name                          | Image                                                                                                    |        |
|--------------------------|-------------------------------|----------------------------------------------------------------------------------------------------|--------|
| 57f07b6c8dd1b00a1c3cee4a | B05771_MockupCover_Normal.jpg | Learning Spring Boot security and security security secur | Delete |
| 57f07b788dd1b00a1c3cee4b | spring-boot-project-logo.png  | (U)                                                                                                    | Delete |
| 57f07ba48dd1b00a1c3cee4d | bazinga.png                   | REALIGIA.                                                                                                    | Delete |

Choose File No file chosen

Upload

### **Chapter 6: AMQP Messaging with Spring Boot**

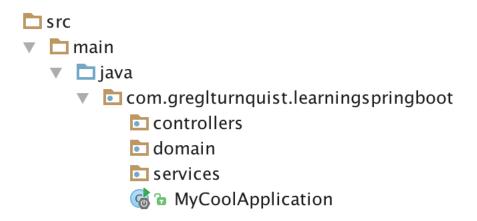

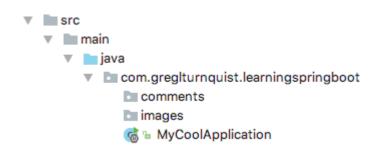

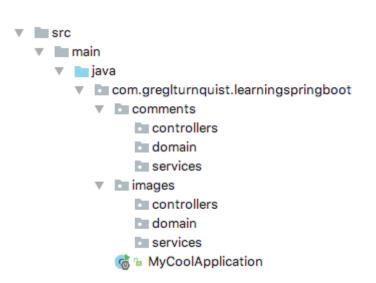

```
■ src

■ main

■ java
■ com.greglturnquist.learningspringboot
■ comments
■ images
■ lmage
■ lmage
■ lmageRepository
■ lmageService
■ lmageService
■ LearningSpringBootHealthIndicator
■ HomeController
■ LearningSpringBootApplication
```

#### 1 of 1

#### 20 item(s) per page

| Id                       | Name                          | Image                |        |                                               |                                |
|--------------------------|-------------------------------|----------------------|--------|-----------------------------------------------|--------------------------------|
| 57f8641e83a5d272b18d4ce1 | B05771_MockupCover_Normal.jpg | Larring Spring Steel | Delete | I love the cover!     Can I order a copy yet? | Submit                         |
| 57f8643b83a5d272b18d4ce3 | bazinga.png                   | : AENGA              | Delete |                                               | Submit                         |
| 57f8645883a5d272b18d4ce5 | spring-boot-project-logo.png  | <b>(U)</b>           | Delete |                                               | Spring Boot is awesome! Submit |

Choose File No file chosen

Upload

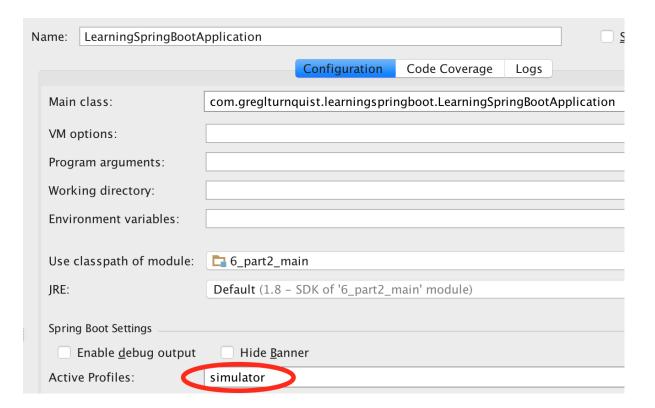

```
integration.channel.output.errorRate.mean: 0,
integration.channel.output.errorRate.max: 0,
integration.channel.output.errorRate.min: 0,
integration.channel.output.errorRate.stdev: 0,
integration.channel.output.errorRate.count: 0,
integration.channel.output.sendCount: 1080,
integration.channel.output.sendRate.mean: 33.2953175275134,
integration.channel.output.sendRate.max: 0.10356745398044587,
integration.channel.output.sendRate.min: 0.00007268595695495606,
integration.channel.output.sendRate.stdev: 127.44592804513556,
integration.channel.output.sendRate.count: 1080,
integration.channel.output.receiveCount: -1,
integration.channel.input.errorRate.mean: 0,
integration.channel.input.errorRate.max: 0,
integration.channel.input.errorRate.min: 0,
integration.channel.input.errorRate.stdev: 0,
integration.channel.input.errorRate.count: 0,
integration.channel.input.sendCount: 1080,
integration.channel.input.sendRate.mean: 30.60592083415993,
integration.channel.input.sendRate.max: 0.10221006900072098,
integration.channel.input.sendRate.min: 0.000672169029712677,
integration.channel.input.sendRate.stdev: 20.733646866079425,
integration.channel.input.sendRate.count: 1080,
integration.channel.input.receiveCount: -1,
```

```
{
   status: "UP",
 - learningSpringBoot: {
       status: "UP"
   },
 - diskSpace: {
       status: "UP",
       total: 498937626624,
       free: 89344151552,
       threshold: 10485760
   },
 - rabbit: {
       status: "UP",
       version: "3.6.4"
   },
 - mongo: {
       status: "UP",
       version: "3.2.6"
   },
 - binders: {
       status: "UP",
     - rabbit: {
           status: "UP",
         - binderHealthIndicator: {
               status: "UP",
               version: "3.6.4"
           }
       }
   }
}
```

```
o.s.a.r.c.CachingConnectionFactory
                                                        : Created new connection: rabbitConnectionFactory#1470a7b3:0/SimpleConnection@31792aa : Channel 'unknown.channel.name' has 1 subscriber(s).
o.s.integration.channel.DirectChannel
o.s.c.s.binding.BindableProxyFactory
o.s.c.s.binding.BindableProxyFactory
                                                           Binding outputs for :interface org.springframework.cloud.stream.messaging.Processor
                                                           Binding :interface org.springframework.cloud.stream.messaging.Processor:output Channel 'application.output' has 1 subscriber(s).
o.s.integration.channel.DirectChannel
o.s.c.support.DefaultLifecycleProcessor
                                                           Starting beans in phase 0
                                                           Adding {logging-channel-adapter:_org.springframework.integration.errorLogger} as a Channel 'application.errorChannel' has 1 subscriber(s).
o.s.i.endpoint.EventDrivenConsumer
o.s.i.channel.PublishSubscribeChannel
o.s.i.endpoint.EventDrivenConsumer
                                                           started _org.springframework.integration.errorLogger
Starting beans in phase 2147482647
o.s.c.support.DefaultLifecycleProcessor
o.s.c.s.binding.BindableProxyFactory
o.s.c.s.binding.BindableProxyFactory
o.s.c.s.binding.BindableProxyFactory
                                                           Binding inputs for :interface org.springframework.cloud.stream.messaging.Source
                                                           Binding inputs for :interface org.springframework.cloud.stream.messaging.Processor Binding :interface org.springframework.cloud.stream.messaging.Processor:input declaring queue for inbound: learning-spring-boot-comments.learning-spring-boot, bd
c.s.b.r.p.RabbitExchangeQueueProvisioner
c.s.b.r.p.RabbitExchangeQueueProvisioner :
o.s.i.a.i.AmqpInboundChannelAdapter :
                                                           autoBindDLQ=false for: learning-spring-boot-comments.learning-spring-boot
                                                           started inbound.learning-spring-boot
o.s.i.endpoint.EventDrivenConsumer
                                                           Adding {message-handler:inbound.learning-spring-boot-comments.learning-spring-boot}
o.s.i.endpoint.EventDrivenConsumer
                                                         : started inbound.learning-spring-boot-comments.learning-spring-boot
```

```
: preSend on channel 'output', message: GenericMessage [payload=Comment(id=null, ima
: org.springframework.cloud.stream.binder.AbstractMessageChannelBinder$SendingHandle
o.s.integration.channel.DirectChannel
tractMessageChannelBinder$SendingHandler:
o.s.i.codec.kryo.CompositeKryoRegistrar
                                                                                          registering [40, java.io.File] with serializer org.springframework.integration.cod
o.s.i.a.outbound.AmqpOutboundEndpoint
                                                                                          org.springframework.integration.amqp.outbound.AmqpOutboundEndpoint@52038bac receive
s.i.m.AbstractHeaderMapper$HeaderMatcher
                                                                                          headerName=[contentType] WILL be mapped, matched pattern=*
o.s.i.a.outbound.AmqpOutboundEndpoint
                                                                                          handler 'org.springframework.integration.amqp.outbound.AmqpOutboundEndpoint@52038ba
o.s.integration.channel.DirectChannel
                                                                                          postSend (sent=true) on channel 'output', message: GenericMessage [payload=Comment
s.i.m.AbstractHeaderMapper$HeaderMatcher
                                                                                          headerName=[amqp_receivedDeliveryMode] WILL be mapped, matched pattern=*
s.i.m.AbstractHeaderMapper$HeaderMatcher:
                                                                                         headerName=[amqp_receivedRoutingKey] WILL be mapped, matched pattern=* headerName=[amqp_receivedExchange] WILL be mapped, matched pattern=* headerName=[amqp_deliveryTag] WILL be mapped, matched pattern=*
s.i.m.AbstractHeaderMapper$HeaderMatcher :
s.i.m.AbstractHeaderMapper$HeaderMatcher
                                                                                          headerName=[amqp_correlationId] WILL be mapped, matched pattern=*
s.i.m.AbstractHeaderMapper$HeaderMatcher :
s.i.m.AbstractHeaderMapper$HeaderMatcher :
                                                                                         headerName=[amqp_redelivered] WILL be mapped, matched pattern=* headerName=[contentType] WILL be mapped, matched pattern=* headerName=[contentType] WILL be mapped, matched pattern=*
s.i.m.AbstractHeaderMapper$HeaderMatcher :
s.i.m.AbstractHeaderMapper$HeaderMatcher :
actMessageChannelBinder$ReceivingHandler:
                                                                                          org. spring framework. cloud. stream. binder. Abstract Message Channel Binder \$ Receiving Handle Grand Frank Frank Fra
findAll
                                                                                              onSubscribe([Fuseable] FluxOnAssembly.OnAssemblySubscriber)
findAll
                                                                                             request (256)
o.s.integration.channel.DirectChannel
                                                                                          preSend on channel 'input', message: GenericMessage [payload=Comment(id=null, image
                                                                                             onNext(Image(id=59894898c4d956e34025dacc, name=learning-spring-boot-cover.jpg))
findAll
findAll
                                                                                              request(1)
findAll
                                                                                              onNext(Image(id=59894898c4d956e34025dacd, name=learning-spring-boot-2nd-edition-
findAll
                                                                                              request(1)
findAll
                                                                                              onNext(Image(id=59894899c4d956e34025dace, name=bazinga.png))
findAll
                                                                                             onComplete()
o.s.integration.channel.DirectChannel
                                                                                      : postSend (sent=true) on channel 'input', message: GenericMessage [payload=Comment(...
```

### **Chapter 7: Microservices with Spring Boot**

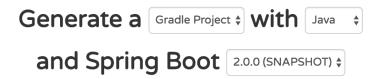

## Project Metadata

Artifact coordinates

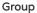

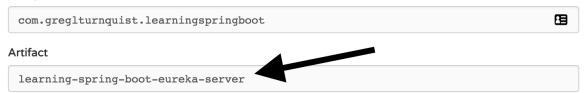

## Dependencies

Add Spring Boot Starters and dependencies to your application

#### Search for dependencies

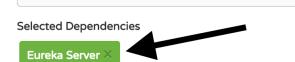

Web, Security, JPA, Actuator, Devtools...

Generate Project # + ←

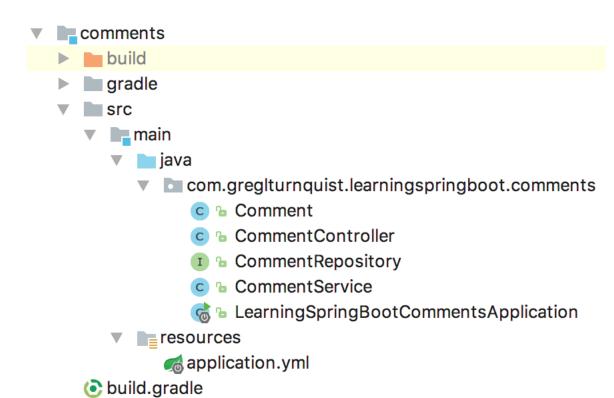

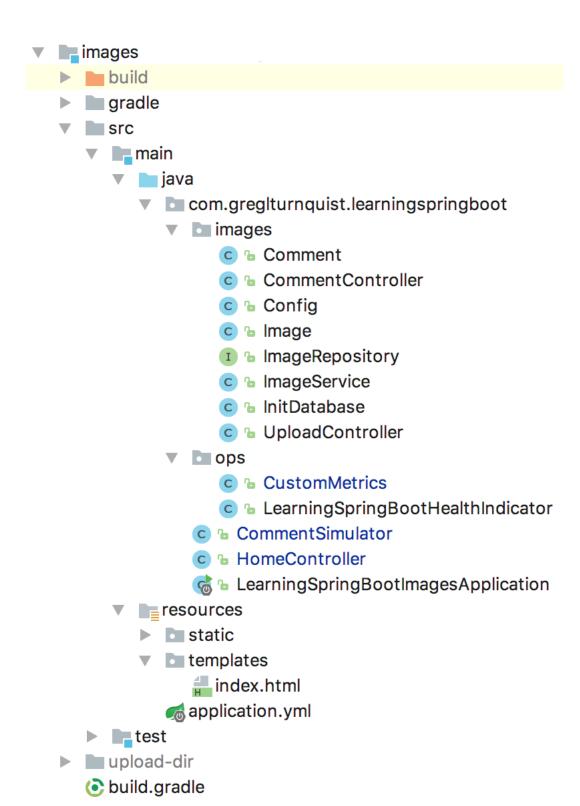

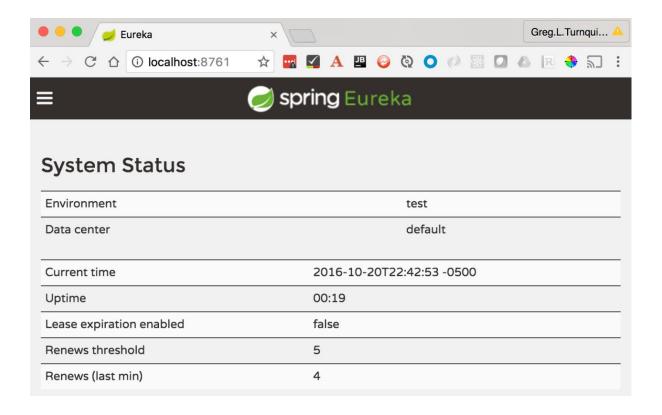

## **DS** Replicas

#### Instances currently registered with Eureka

| Application | AMIs    | Availability Zones | Status                        |
|-------------|---------|--------------------|-------------------------------|
| COMMENTS    | n/a (1) | (1)                | UP (1) - retina:comments:9000 |
| IMAGES      | n/a (1) | (1)                | UP (1) - retina:images        |

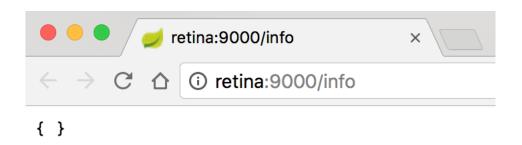

| Id                       | Name                          | Image               |        |                                           |        |
|--------------------------|-------------------------------|---------------------|--------|-------------------------------------------|--------|
| 5809914283a5d2ac3e0ea0f6 | platform-spring-boot.png      | (U)                 | Delete |                                           | Submit |
| 5809916283a5d2ac3e0ea0f7 | B05771_MockupCover_Normal.jpg | Lasting Spring Boot | Delete | Cool cover!     Can't wait to get my copy | Submit |

Choose File No file chosen

Upload

## **DS Replicas**

## Instances currently registered with Eureka

| Application | AMIs    | Availability Zones | Status                                               |
|-------------|---------|--------------------|------------------------------------------------------|
| COMMENTS    | n/a (2) | (2)                | UP (2) - retina:comments:9001 , retina:comments:9000 |
| IMAGES      | n/a (1) | (1)                | UP (1) - retina:images                               |

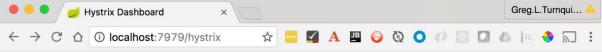

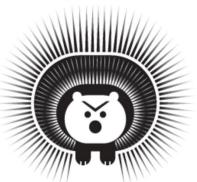

#### **Hystrix Dashboard**

http://localhost:8080/hystrix.stream

Cluster via Turbine (default cluster): http://turbine-hostname:port/turbine.stream
Cluster via Turbine (custom cluster): http://turbine-hostname:port/turbine.stream?cluster=[clusterName]
Single Hystrix App: http://hystrix-app:port/hystrix.stream

Delay: 2000 ms Title: Images

Monitor Stream

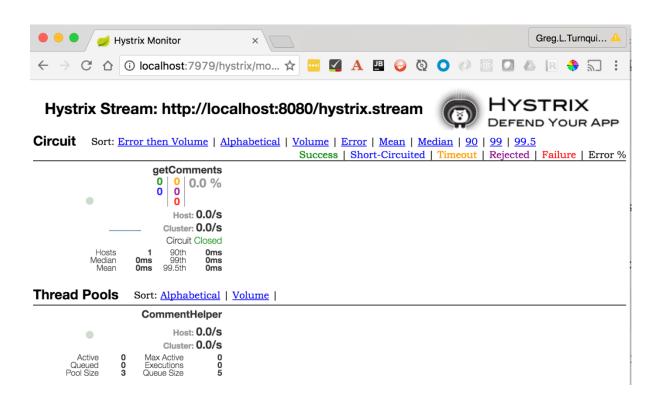

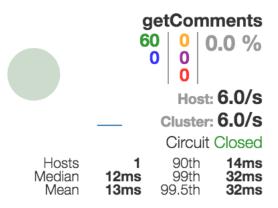

#### Stop process

- LearningSpringBootEurekaServerApplication
- LearningSpringBootImagesApplication
- LearningSpringBootCommentsApplication

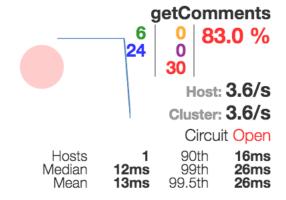

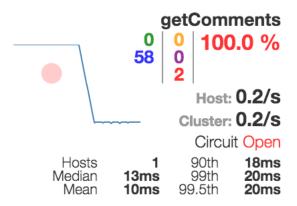

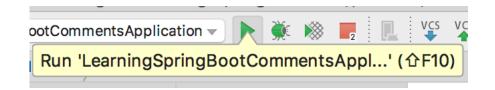

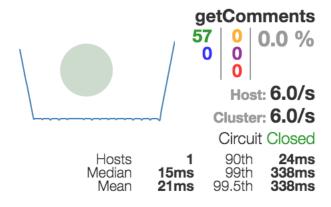

```
← → C ♠ ① localhost:8888/eureka/default
🟥 Apps 🗋 VMware Intranet 🧕 VMware [Jenkins] 🗯 🥏 🗋 JSON Pretty Print 🚯 JSON Editor Online... 🛟 Progran
1
      // 20170813194344
2
      // http://localhost:8888/eureka/default
3
4
        "name": "eureka",
5
6
        "profiles": [
          "default"
8
        "label": null,
9
10
        "version": "a69475c00e47bc91949e76c79d2df39720967a21",
        "state": null,
11
12 🔻
        "propertySources": [
13 🔻
14
            "name": "https://github.com/gregturn/learning-spring-boot-config-repo/eureka.yml",
15 🔻
            "source": {
16
              "server.port": 8761,
              "eureka.instance.hostname": "localhost",
17
18
              "eureka.client.registerWithEureka": false,
              "eureka.client.fetchRegistry": false,
19
              "eureka.client.serviceUrl.defaultZone": "http://${eureka.instance.hostname}:${server.port}/eureka/"
20
21
22
23
        ]
24
```

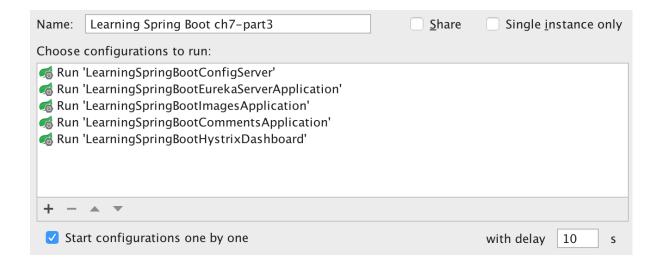

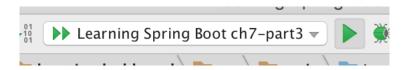

```
ior:: Fetching.config.from.server.at: http://localhost:8888
ior:: Located.environment: name=comments, profiles=[default], label=master, velon:: Located.property.source: CompositePropertySource: [name='configService', lon:: No.active.profile.set, falling.back.to.default.profiles:.default
```

## **Chapter 8: WebSockets with Spring Boot**

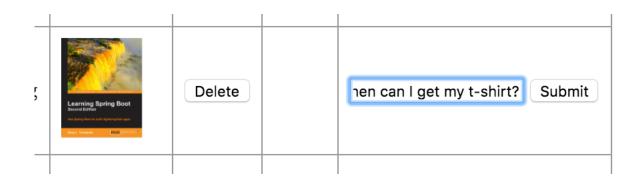

| Name                         | Image                |        |                    |
|------------------------------|----------------------|--------|--------------------|
| B05771_MockupCover_Normaljpg | Learning Spring Boot | Delete | Nice cover! Submit |
| bazinga.png                  | MENICAL              | Delete | Submit             |

| Name                         | Image                |        |             |        |
|------------------------------|----------------------|--------|-------------|--------|
| B05771_MockupCover_Normaljpg | Learning Spring Boot | Delete | Nice cover! | Submit |
| bazinga.png                  | MANIGA.              | Delete |             | Submit |

Choose File | No file chosen

Upload

#### Greetings!

2f05fa8e: Do you like the new cover?

298b3bcf: You bet! Wish I could get it in a t-shirt 2f05fa8e: Me too. Did you get e-book, or print?

298b3bcf: Both

298b3bcf: I always get both

Send

```
Publishing "Do you like the new cover?"
Received 2f05fa8e: Do you like the new cover?
Received 298b3bcf: You bet! Wish I could get it in a t-shirt
Publishing "Me too. Did you get e-book, or print?"
Received 2f05fa8e: Me too. Did you get e-book, or print?
Received 298b3bcf: Both
Received 298b3bcf: I always get both
```

>

```
Received 2f05fa8e: Do you like the new cover?
Publishing "You bet! Wish I could get it in a t-shirt"
Received 298b3bcf: You bet! Wish I could get it in a t-shirt
Received 2f05fa8e: Me too. Did you get e-book, or print?
Publishing "Both"
Received 298b3bcf: Both
Publishing "I always get both"
Received 298b3bcf: I always get both
```

| greg Conne                                                      | ect |  |
|-----------------------------------------------------------------|-----|--|
|                                                                 |     |  |
| Greetings!                                                      |     |  |
| (greg)(all): Do you like the cover?                             | ?   |  |
|                                                                 |     |  |
|                                                                 |     |  |
|                                                                 |     |  |
|                                                                 |     |  |
|                                                                 |     |  |
| Send                                                            |     |  |
|                                                                 |     |  |
| Greetings!                                                      |     |  |
| (greg)(all): Do you like the cover?<br>(oliver)(all): I sure do |     |  |
| (Const.)(Const.)                                                |     |  |
|                                                                 |     |  |
|                                                                 |     |  |
|                                                                 |     |  |
|                                                                 |     |  |
| Sand                                                            |     |  |

| Greetings!                                                               |  |
|--------------------------------------------------------------------------|--|
| (greg)(all): Do you like the cover?                                      |  |
| (oliver)(all): I sure do                                                 |  |
|                                                                          |  |
|                                                                          |  |
|                                                                          |  |
|                                                                          |  |
|                                                                          |  |
| Ogras Ara you going to offer it in a t shirt?                            |  |
| @greg Are you going to offer it in a t-shirt?                            |  |
| Send                                                                     |  |
|                                                                          |  |
|                                                                          |  |
| Greetings!                                                               |  |
| (greg)(all): Do you like the cover?                                      |  |
| (oliver)(all): I sure do                                                 |  |
| (phil): @greg Are you going to offer it in a t-shirt?                    |  |
|                                                                          |  |
|                                                                          |  |
|                                                                          |  |
|                                                                          |  |
|                                                                          |  |
|                                                                          |  |
|                                                                          |  |
|                                                                          |  |
| Send                                                                     |  |
| Send                                                                     |  |
|                                                                          |  |
| Greetings!                                                               |  |
| Greetings!  (greg)(all): Do you like the cover?                          |  |
| Greetings!                                                               |  |
| Greetings!  (greg)(all): Do you like the cover?                          |  |
| Greetings!  (greg)(all): Do you like the cover?                          |  |
| Greetings!  (greg)(all): Do you like the cover?                          |  |
| Greetings!  (greg)(all): Do you like the cover?                          |  |
| Greetings!  (greg)(all): Do you like the cover?                          |  |
| Greetings!  (greg)(all): Do you like the cover? (oliver)(all): I sure do |  |
| Greetings!  (greg)(all): Do you like the cover?                          |  |

```
Publishing "Do you like the new cover?"

Received (greg)(all): Do you like the new cover?

Received (oliver)(all): I sure do.

Received (phil): @greg Are you going to offer it in a t-shirt?

>
```

## **Chapter 9: Securing Your App with Spring Boot**

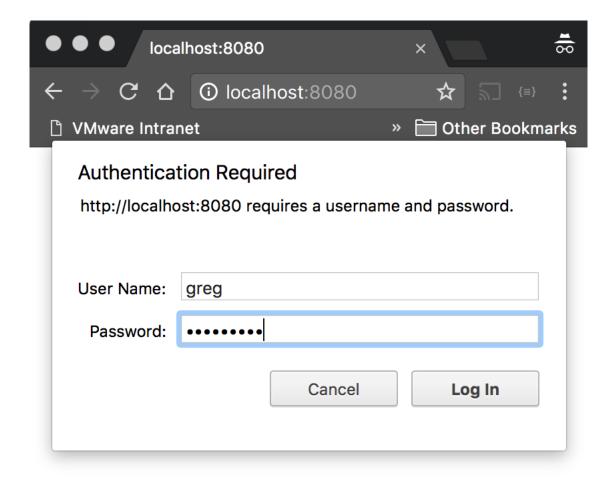

| Name                          | Image                                                                                                    |        | Owner | C |
|-------------------------------|----------------------------------------------------------------------------------------------------|--------|-------|---|
| bazinga.png                   | 3/1/1/6/                                                                                                    | Delete | greg  |   |
| B05771_MockupCover_Normal.png | Learning Spring Boot Second Edition See large law to the Unique See Age See See See See See See See See See S | Delete | phil  |   |

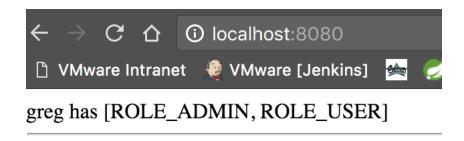

# **Learning Spring Boot**

|    | Image                                                                                                    |        | Owner | ( |
|----|----------------------------------------------------------------------------------------------------|--------|-------|---|
|    | 3/1 <u>3/1/6/1</u>                                                                                                    | Delete | greg  |   |
| ng | Learning Spring Boot second Edition in Journal of the Spring Boot second Edition in Journal of the Spring Book approximately the Spring Book approximately t | Delete | phil  |   |

|   | Image                                                                                                    |        | Owner | ( |
|---|----------------------------------------------------------------------------------------------------|--------|-------|---|
|   | MANGA.                                                                                                    |        | greg  |   |
| , | Learning Spring Boot second Edition on Surry Boot is seen in place appeared agent to the Control of the Control of the Control | Delete | phil  |   |

× Headers Preview Response Cookies Timing

#### **▼** General

Request URL: http://localhost:8080/images/bazinga.png/raw

Request Method: GET Status Code: 200

Remote Address: [::1]:8080

#### ▼ Response Headers view source

Content-Type: image/jpeg

Date: Thu, 24 Nov 2016 06:18:44 GMT

Transfer-Encoding: chunked

X-Application-Context: chat:8080

#### ▼ Request Headers view source

Accept: image/webp,image/\*,\*/\*;q=0.8
Accept-Encoding: gzip, deflate, sdch, br

Accept-Language: en-US, en; q=0.8

Authorization: Basic Z3JlZzp0dXJucXVpc3Q=

Cache-Control: no-cache Connection: keep-alive

Cookie: SESSION=8ab12c94-dd78-438e-a483-b75e8f37629f

Host: localhost:8080 Pragma: no-cache

Referer: http://localhost:8080/

User-Agent: Mozilla/5.0 (Macintosh; Intel Mac OS X 10\_11\_5) Ap

# **Chapter 10: Taking Your App to Production with Spring Boot**

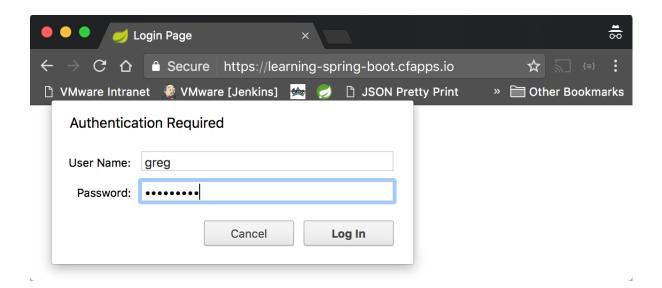

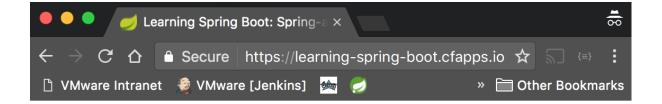

| Id                                               | Name                          | Image                             |        |  |
|--------------------------------------------------|-------------------------------|-----------------------------------|--------|--|
| 8d22f555-<br>f830-4d38-<br>aff0-<br>4d11562013eb | B05771_MockupCover_Normal.png | Learning Spring Boot Second dates | Delete |  |
| 37f6c64e-<br>7be3-4bbb-<br>9e6d-<br>82271822d4b4 | bazinga.png                   | ALANGA.                           | Delete |  |
| d1459c17-<br>e0f6-4a2a-<br>82f9-<br>b7243e47bab4 | platform-spring-boot.png      |                                   | Delete |  |

Choose File No file chosen

Upload

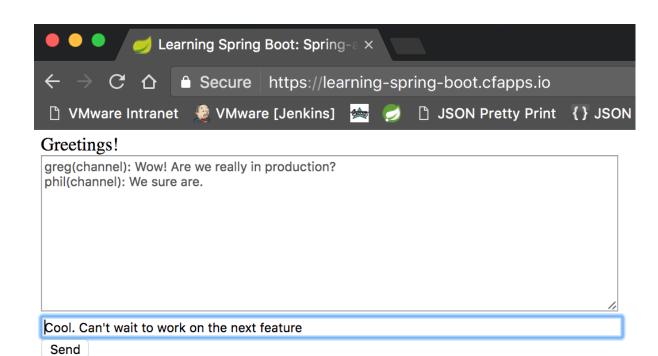